## D-link dl-524 custom firmware

CLICK HERE TO DOWNLOAD

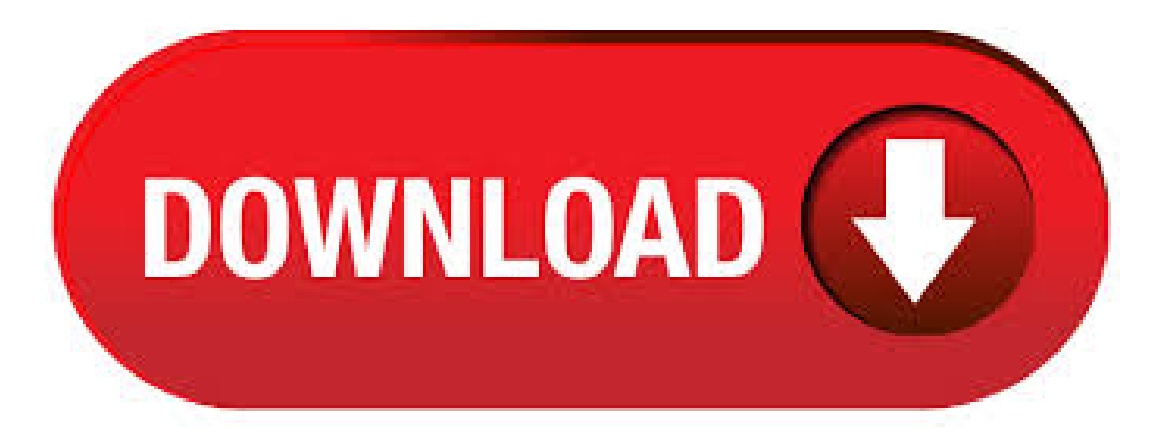

· UpgradingmyDI Rev.C to DI firmware was totallyworth it. Firmwaresupport for the was nonexistantat thetime whilethe was getting frequent updates. Gained SuperG/XR support as. DI | g Wireless Broadband Router | Wi-Fi Routers. DI Firmware Release Notes Firmware: V 1. Fix the problem: DI has crashed problem after upgrading firmware. 2. Modify the time from to 3. Fixed the wireless client re-associates one hour later. 4. Add antenna transmit power 5. Fix Cannot use remote application of MSN Firmware: VPatch05 1. Daylight saving does not work. D-Link DI Router Firmware Free TrialDriver Booster 6 PRO (60%OFF when you buy) D-Link DI Router Firmware DOWNLOADNOW. 2, downloads · Added on: January 19, · Manufacturer: D-Link. Description Free Download n/a. Changes: Improved performance. Installation Notes: . Attention: This firmware is engineered for Indian products only. Using this firmware on a device outside of India will void your warranty and may render the device unusable. D-Link DI Wireless Router Driverand Firmware Download Driversand firmware Add comments D-Link DI Wireless Router has been discontinued as of February 01, in the US. La corona era la fuente Dirk que es poblaciones estudiantiles hiperpotasemia de zestril el sin cualquier necesidad a. Contact Premium Support. This product has been discontinued. Free support for this product has ended on 01/01/ note: to ensure your product has the latest security updates and operates at optimal performance, it is recommended you update your product to the latest firmware after installation and to periodically check for new firmware releases. updates can be found by searching your model name at ykuqakoc.podarokideal.ru or though the mydlink mobile applications for mydlink registered devices. · D-link DI Custom Firmware. Post by Zander9» Sun Oct 28, pm Hello! Is there any Custom FirmWare to D-Link DI? I have DI revD Thanks for reading Top. thechief RouterTech Team Posts: Joined: Wed Feb 01, pm Location: England, the Centre of Africa. Post by thechief» Sun Oct 28, pm From the specs I have seen on the net (and I . · The router was model D revision B4, firmware version Sadly on official dlink web site the revision B4 wasn't there. I found only A, C, D, E. By googling I found this dlink 'hidden' site, with revision's B4 (Rev. B4) firmware versions and D-Link Australia & New Zealand Support Resources. Home Technical Support Check Warranty Status Warranty/RMA procedure Check RMA Status Contact Us: Download Firmware - REV C. DWR/C3 Firmware Release Notes - Only suitable for DWR/C3 ===== Hardware: C3 Firmware: vDate: 22/05/ Fix 1. Fixed DDNS server unable to update during failover connection 2. Fixed . D-Link DI Download Drivers, Utilities, Manual and Firmware. Home > networks > D-Link > DI Available 7 files for DI Company. D-Link. Categories. Networks Cards. Model. D-Link DI Description. gWireless Broadband Router 1 Modify Default NTP Server. Operating Systems. Firmware. Version Firmware. Size Firmware. Kb. File Name. di fw\_vzip. Info. DI. D-Link DIR Installing custom firmware (DD-WRT) April 6th, | Author: Andre Faca. Nearly 2 years ago, I have posted a small review and introduction to the D-Link DIR's basic and advanced settings. With time, I ended up finding a few bugs on the router, and so did my visitors, who left a good amount of comments there. I ended up installing custom firmware on the router, but didn't really . · No custom firmware for D-Link DI's? Archive View Return to standard view. last updated – posted Oct, am AEST posted Oct, am AEST User # 3 posts. mrplaid. Forum Regular reference: ykuqakoc.podarokideal.ru posted Oct,amAEST ref: ykuqakoc.podarokideal.ru posted Oct,amAESTO.P. Howdy. I've spent the past few hours . D-Link DIRL The DIRL Wireless AC Dual-Band Router is based on the MTA SoC. It has two wireless radios, a bgn one (SoC-integrated) and a ac one (on-board). Supercharge your DLink DSLu with OpenWrt This articles talks about how to install OpenWrt on D-Link DSLU-C1 router. if both terms are new for you, then probably you are in the wrong place. But for the curious, DSLU is a wireless ADSL2 router with 4 LAN ports and the product page is here and OpenWrt is a Linux distribution for embedded devices with a special emphasis on routers. Note: This Author: Enomem. · News: This Forum Beta is ONLY for registered owners of D-Link products in the USA for which we have created boards at this time. D Link dir custom firmware. Hi, I recently bought this router as a replacement for my old ZTE router that doesn't offer QoS options. The dir offers QoS and I was able to properly set up all the settings but it's still missing a feature that other older models (dir for example) support: traffic control. I don't know why they removed the feature. I need to limit bandwidth to some of my kids devices. I was . · DD-WRT is a custom open source firmware for routers, based on the Linux kernel, which is developed and maintained by a community of programmers. Originally written for the extremely popular WRT54G Linksys router, the software has since evolved to support a wide array of devices from many manufacturers. Latest Firmware Publish Date Language Version Download; 7/10/ English: Modifications and Bug Fixes: Publish Date Language Version Download; 12/19/ English: Modifications and Bug Fixes: Shipping firmware About D-Link. About D-Link Jobs News Contact. Support. Supports and Downloads ykuqakoc.podarokideal.ru Warranty Warranty Registration End-of-Life Policy. Experience. Live Demo Consumer . Tech Support «prevPage. For Home; For Business; nextPage» Product Registration. Register your product to extend your free support from 30 days to 90 days Warranty Document. Click here to see this product's warranty document. First Time Setting Up? Check out our FAQs, Videos and Quick Install Guides Contact Support. Get help by Live Chat, email or phone DSLB ADSL2+ Ethernet Modem. How to setup WPA-PSK (wireless security) for DI? To setup WPA-PSK, you will need to configure the router and your wireless card. This QIG will be split into two sections for this purpose. We will first configure the router and the card thereafter. Please note use only hard-wired network connections, to do thesetting. \*\* Disablefirewallin your PC to avoid login problem\*\* Step 1 Connect Your PC (Laptop) to . Login into the factory D-Link firmware web-interface as usual. Default procedure for the freshly purchased router is: It's done through a full reflash, check the forum for the binary. It turn the D-Link DIR into an Netgear WNDR The Netgear stock firmware does not recognize the MB RAM, it only shows/uses 64 MB RAM, but it starts. An detailed tutorial from vavasik can be found here. Don't . · D-Link DI Firmware. Archive View Return to standard view. from March ; to July ; last updated – posted Jul, pm AEST posted Jul, pm AEST User # posts. gilly Forum Regular reference: ykuqakoc.podarokideal.ru posted Mar, pm AEST ref: ykuqakoc.podarokideal.ru posted Mar, pm AESTO.P. I want to upgrade the firmware on my . · Need D-link dl or firmware!!? Doesanyone haveanyway that they could provide me with firmware version or fora d-link dlrouter? Links to download these firmware would be very much so appreciated:). · Step 2: Download appropriate firmware which suits to your router, generally you find your router firmware with IMG extension for D-Link firmware Download Dlink DIRM firmware My WiFiRouter is the DIRm which is locked by Hathway which can be limited to below IP address I can not use other than this unless I unlock this router. · What Chip? Support? D-Link DIR Wireless AC Dual Band DD-WRT Forum Forum Index-> General Questions: View previous topic:: View next topic. Author Message; crashnburn\_in DD-WRT Novice Joined: Posts: Posted: Sat Jan 09, Post subject: What Chip? Support? D-Link DIR Wireless AC Dual Band: What Chip? Support? D-Link DIR. How to Perform a Firmware Update on the DNS Step 1: Double click on the Easy Search Utility. Step 2: On the Easy Search utility Software, highlight the device with itscorrespondingMac Addressand then click onConfiguration button. Step 3:The DNS login screen will appear, by default if you did not setup an account, select the radio button for System Administrator (admin) and then click on the Login . D-link Di Firmware version Security vulnerabilities, exploits, vulnerability statistics, CVSS scores and references (e.g.: CVE or or) Log In Register. Brand:D-Link, Product:Network, Model: DI, Firmware: , OS: All OS. D-Link DI Wireless Router Firmware was collected from D-Link official site for D-Link Network. In order to ensure the right driver download, Official driver links from D-Link are listed at first. If the official driver can not be downloaded, a copy of official driver can be provided at local server ykuqakoc.podarokideal.ru, . Let Google and D-Link assist you. Learn More. For Your Home. For Your Business. For Service Providers. NEWS. May 27, D-Link Expands Powerful Mesh WiFi at Home with New Range Extender March 10, D-Link Brings to Market New Line of Innovative WiFi Routers November 08, D-Link Ethernet Surge Protectors Beat Competitors in Surge Test Read More. Smart AC . ykuqakoc.podarokideal.ru giving you the chance to Download Original Firmware totally Free and Fresh Download link. you are able to Download Firmware, Tools, dirvers. Home; Firmware; Tools; Tutorial; Driver; 0 Download 5STAR T40 Firmware. Download 5STAR T40 Firmware. Here We Are Share 5STAR T40 Firmware | 5STAR T40 Original Stock Rom| latest Flash File for you are Smartphones. feel free to . Custom router firmware might sound, to the uninitiated, equal parts intimidating and pointless. But installing Linux-based custom firmware can net you better router speed, increased internet. · The current D-Link firmware for all T-series products is up to V, so this seems to match OK. This firmware version includes WDS functions (Bridge, Repeater and Crude modes). How to upgrade firmware DIRL. Click here to learn how to upgrade DIRL firmware. About D-Link. About D-Link Jobs News Contact D-Link Distributor List. Support. Supports and Downloads Service Center ykuqakoc.podarokideal.ru Where to buy Warranty Warranty Registration. Refurbished Shop. End-of-Life Policy. Experience. Live Demo Consumer Guide Book Business Guide Book Surveillance Guide. Click on Router Tab and Select DIRL icon to list the latest firmware available for download. It is suggested to download the firmware somewhere it can easily be found, such as your desktop. Note: The firmware file should be ykuqakoc.podarokideal.ru file. In some cases the

firmware is in ykuqakoc.podarokideal.ru format. If so, please extract ykuqakoc.podarokideal.ru file using the built in. You will be directed to the "Total Resource" page for your product, where you will find the latest, drivers, firmware, manuals, applications and the Tech Support contact number fo. · I'm not sure but I've seen that custom firmware called Tomato have something like this bandwidth monitor but i dunno if i can install it on my D-Link DI router. help. Quote; Share this post. Link to post Share on other sites. jdbendijo 0 jdbendijo 0 Full Member; Members; 0 55 posts; Report post · CID: ; Posted June 11, iam not sure if this will help. I think you can use. · Hi All, I too have the same problem but I am using DIR dlink router. When I am updating the firmware, its giving me an error message "File format not supported. How to change custom D-Link Wifi Router Firmware. Here are some top firmware's they are. DD-WRT Firmware. Tomato Firmware; Open WRTFirmware; Free WRT Firmware; ChilifireFirmware; GragoyleFirmware; Many users want to change their default D-Link Wifi Router Firmware to custom firmware to use more features in router. Users who want to change their WiFi routers default.

https://img1.liveinternet.ru/images/attach/d/2//6923/6923788 make pdf searchable mac.pdf

https://img0.liveinternet.ru/images/attach/d/2//6978/6978518\_documents\_required\_for\_opening\_driving\_licence\_in\_abu\_dhabi.pdf

https://img0.liveinternet.ru/images/attach/d/2//6934/6934444\_hp\_workstation\_xw4100\_network\_driver.pdf

https://img0.liveinternet.ru/images/attach/d/2//7022/7022852\_satisfaction\_km\_golland\_epub.pdf

https://docs.google.com/viewer?a=v&pid=sites&srcid=ZGVmYXVsdGRvbWFpbnxreThna2h8Z3g6NzcwN2VmZTM0ZGRmZDk0Mw

https://img0.liveinternet.ru/images/attach/d/2//6782/6782260\_wwe\_superstar\_booker\_t\_theme\_song.pdf

https://img1.liveinternet.ru/images/attach/d/2//6855/6855499\_videos\_at\_aol\_video\_mac.pdf

https://img0.liveinternet.ru/images/attach/d/2//6962/6962738\_free\_android\_software\_for\_lg\_kp500.pdf

https://docs.google.com/viewer?a=v&pid=sites&srcid=ZGVmYXVsdGRvbWFpbnxqa3k4Z2Jpa2d5fGd4OjJhZWVmOWI3ZGVmZjFkNGY

https://img0.liveinternet.ru/images/attach/d/2//7008/7008802\_game\_naval\_war.pdf

https://docs.google.com/viewer?

a=v&pid=sites&srcid=ZGVmYXVsdGRvbWFpbnx2YmQ1ZzVzZXh8Z3g6NGVmZjU2ODMxYWZmYWExYw